**CMPE118/218/L: INTRODUCTION TO MECHATRONICS**

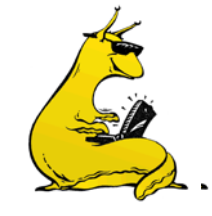

### **LABORATORY ASSIGNMENT NUMBER 2 FOR CMPE 118/218**

Due by 5:00pm on Wednesday, January 26, 2011 Pre-Lab Due by **5:00pm** on Thursday, January 20, 2011

**Purpose:** This lab is intended to acquaint you with: Using SolidWorks as a visualization tool. Developing parts in SolidWorks/CorelDraw Cutting parts using the Laser Cutter Working in Foamcore Assembling a working filter

There is a selection of motors set out in the lab that you may use as the motors to develop your motor mounts. The motors are just for use as props in this lab. We want them back. Foamcore, 3/16" MDF, hot-glue guns, hot-glue sticks, eXacto knifes, lots of blades. **Minimum Parts Required:**

> For the circuit part, a small perf board (from BELS) and soldering station (provided) and/or wirewrap tools. Check with the TAs for the knives, glue guns and glue sticks.

Note: In order to save on material costs, you should team up with AT LEAST one other person on this lab (in order to get to know you classmates, team up with someone you have not worked with before). You are responsible for providing you own materials.

**Warning**: razor blades are very sharp and will cut through your skin quite easily, hot glue won't do permanent damage, but it is very painful on the skin. BE CAREFUL.

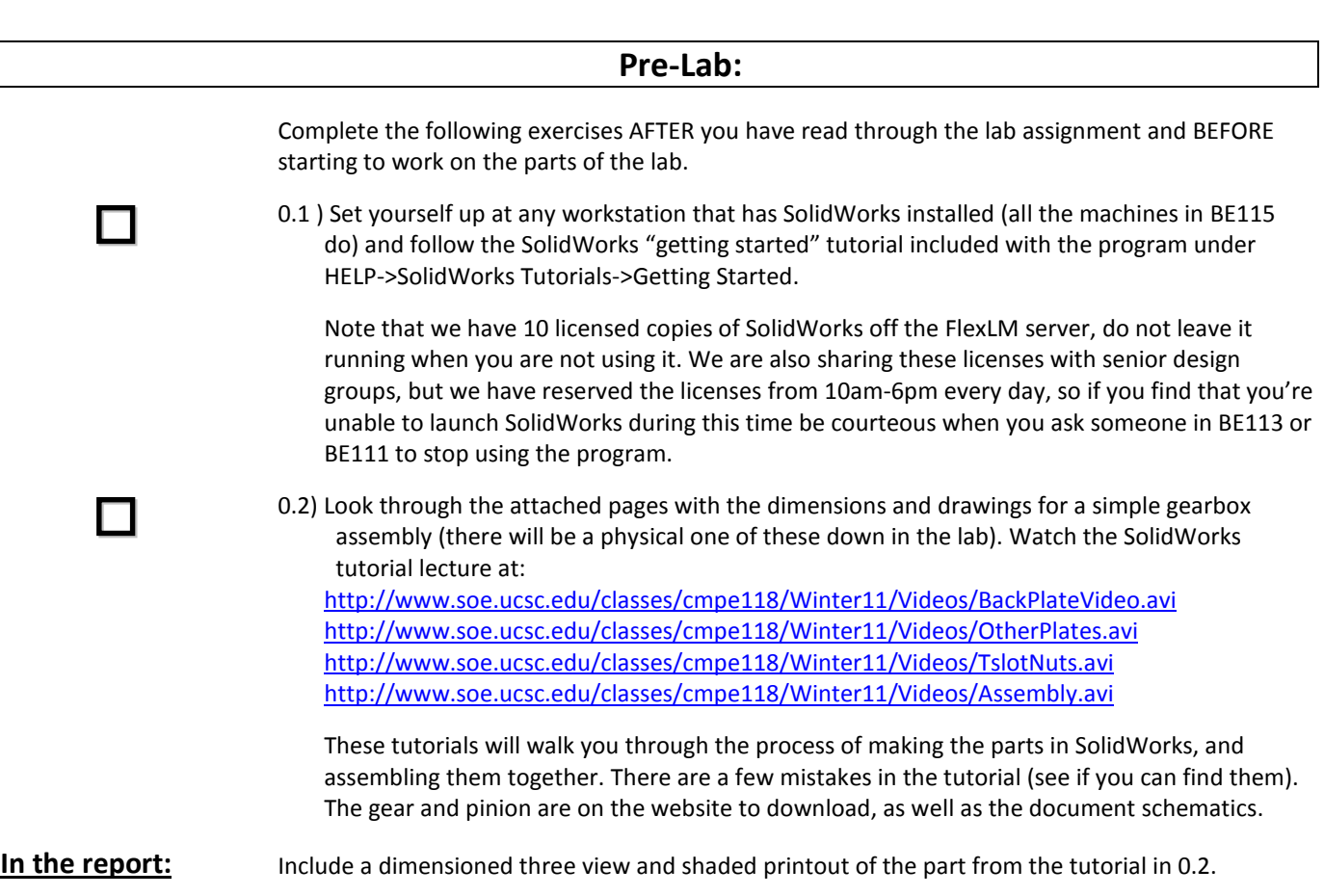

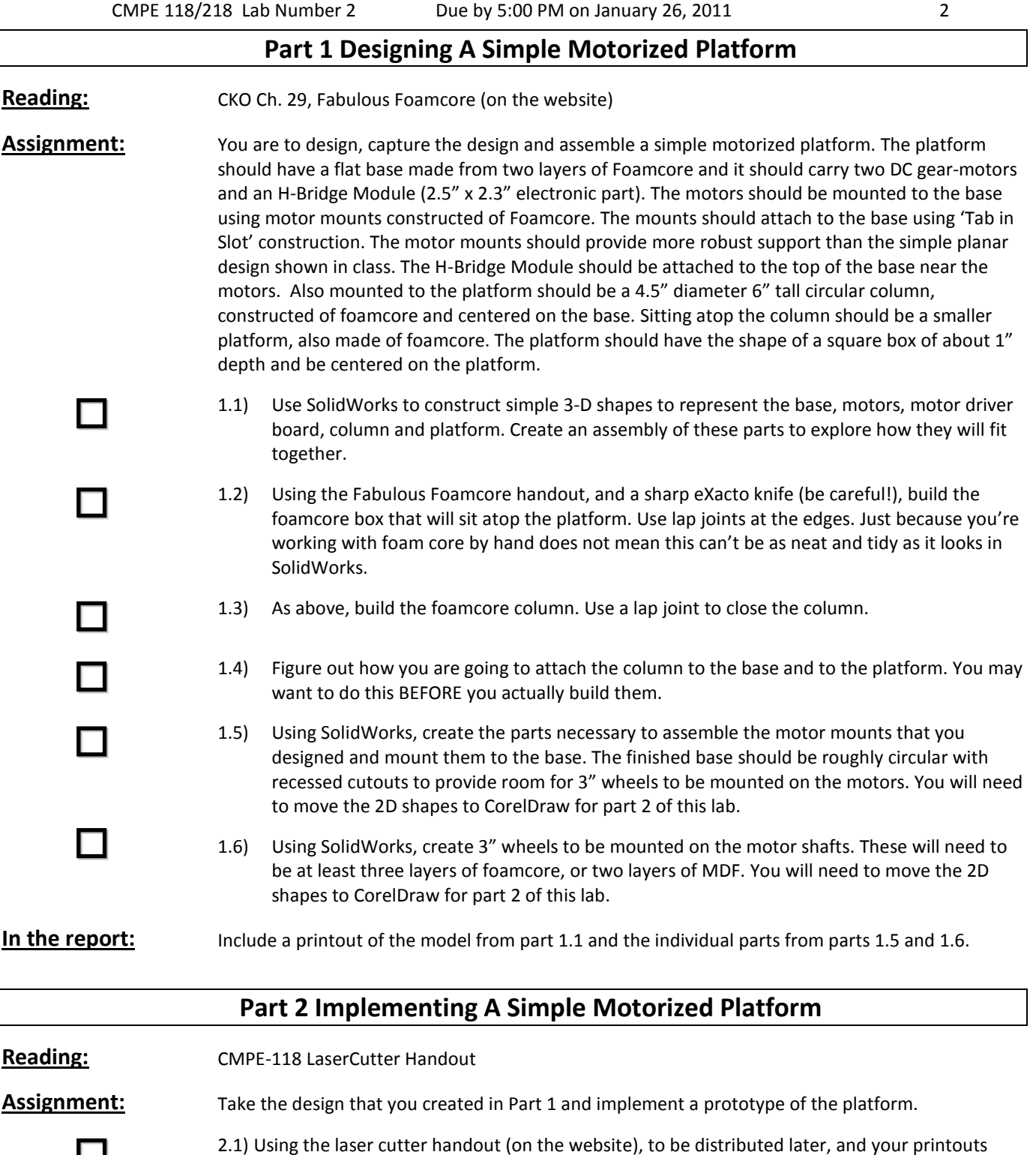

2.1) Using the laser cutter handout (on the website), to be distributed later, and your printouts from the above drafting part, to prepare your part designs for cutting using the laser cutter. (Note that the laser cutter is driven from CorelDraw, so you will need to get your parts into that program).

> **NOTE: No Etching Allowed**. Aside from markings in order to help you assemble parts, there is no etching allowed on your designs. Remember that you will have to baby-sit your design while it is being cut out, and that means you will have to wait.

**WARNING**: IT IS ABSOLUTELY UNACCEPTABLE TO LEAVE THE LASER CUTTER UNATTENDED. Every single episode of laser cutter fires resulted from unattended operation.

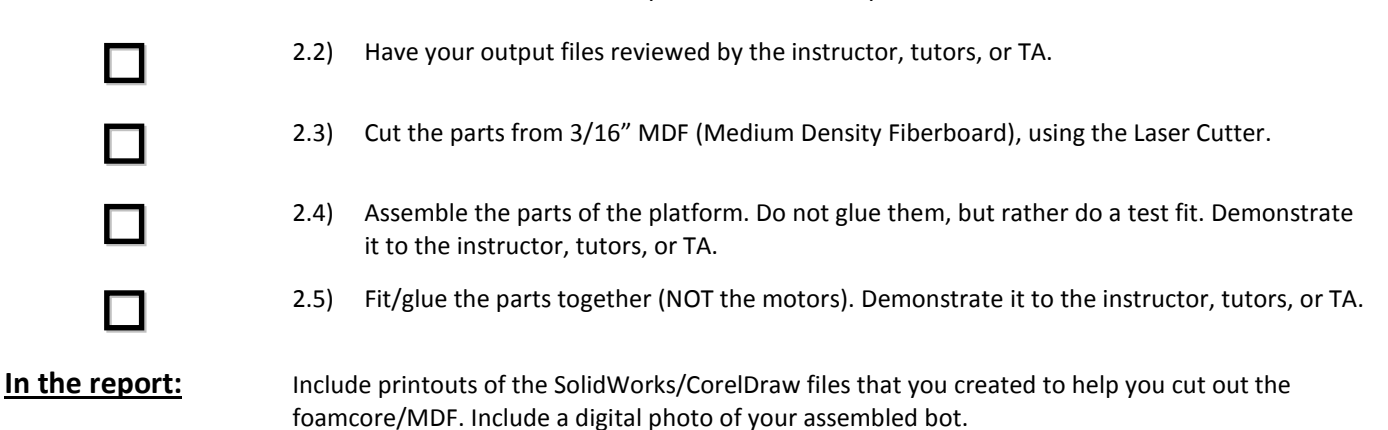

#### **Part 3 Building Your Detector Circuit**

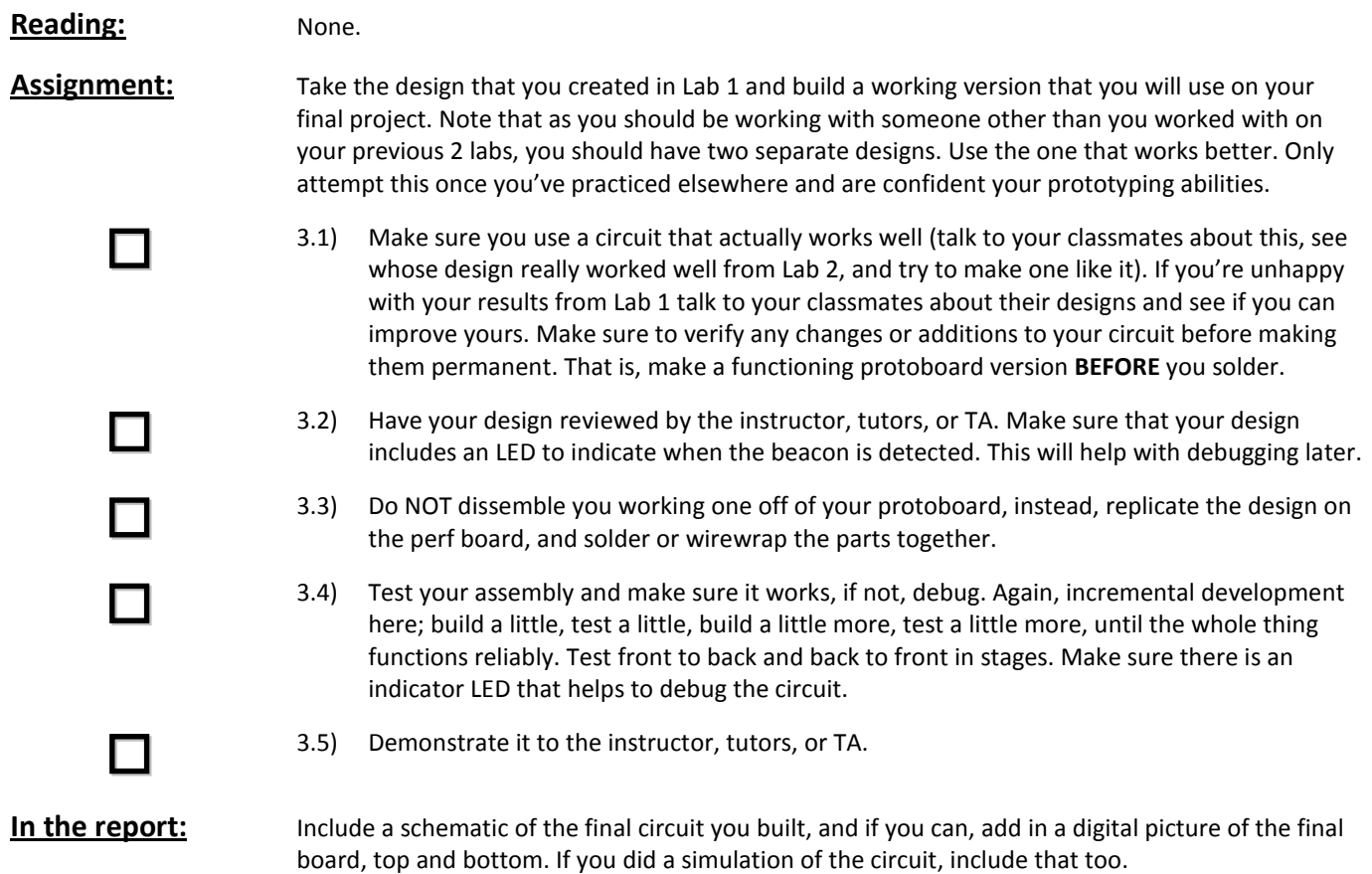

#### **Lab #2**

#### **Time Summary**

Be sure to turn this in with your lab report

This information is being gathered solely to produce statistical information to help improve the lab assignments.

Pre-Lab Preparing Outside of the lab \_\_\_\_\_\_\_\_\_\_\_\_\_\_ In the lab working this part\_\_\_\_\_\_\_\_\_\_\_ **Part 1** Preparing Outside of the lab **Proparing the lab working this part Part 2** Preparing Outside of the lab \_\_\_\_\_\_\_\_\_\_\_\_\_\_ In the lab working this part\_\_\_\_\_\_\_\_\_\_ **Part 3** Preparing Outside of the lab **Proparish Contains 1 Part 3** In the lab working this part **Report** Preparing the Lab Report <u>\_\_\_\_\_\_\_\_\_\_\_</u>

#### **Lab #2**

#### **Partner Evaluation**

Email the Professor (only) at<mailto:elkaim@soe.ucsc.edu> with a subject line of: "CMPE118 Lab 2 Partner Evaluation" and include:

(1) Partner's name:

Rate them on a scale of 1 (bad) to 5 (excellent) on the following areas:

- (2) Knowledge:
- (3) Prep:
- (4) Work:
- (5) Neatness/Cleanup:

This will be used to help us match partners for the project, and is extremely important. Failing to send this in will result in a 20% penalty on your lab grade.

# Enable 3D View

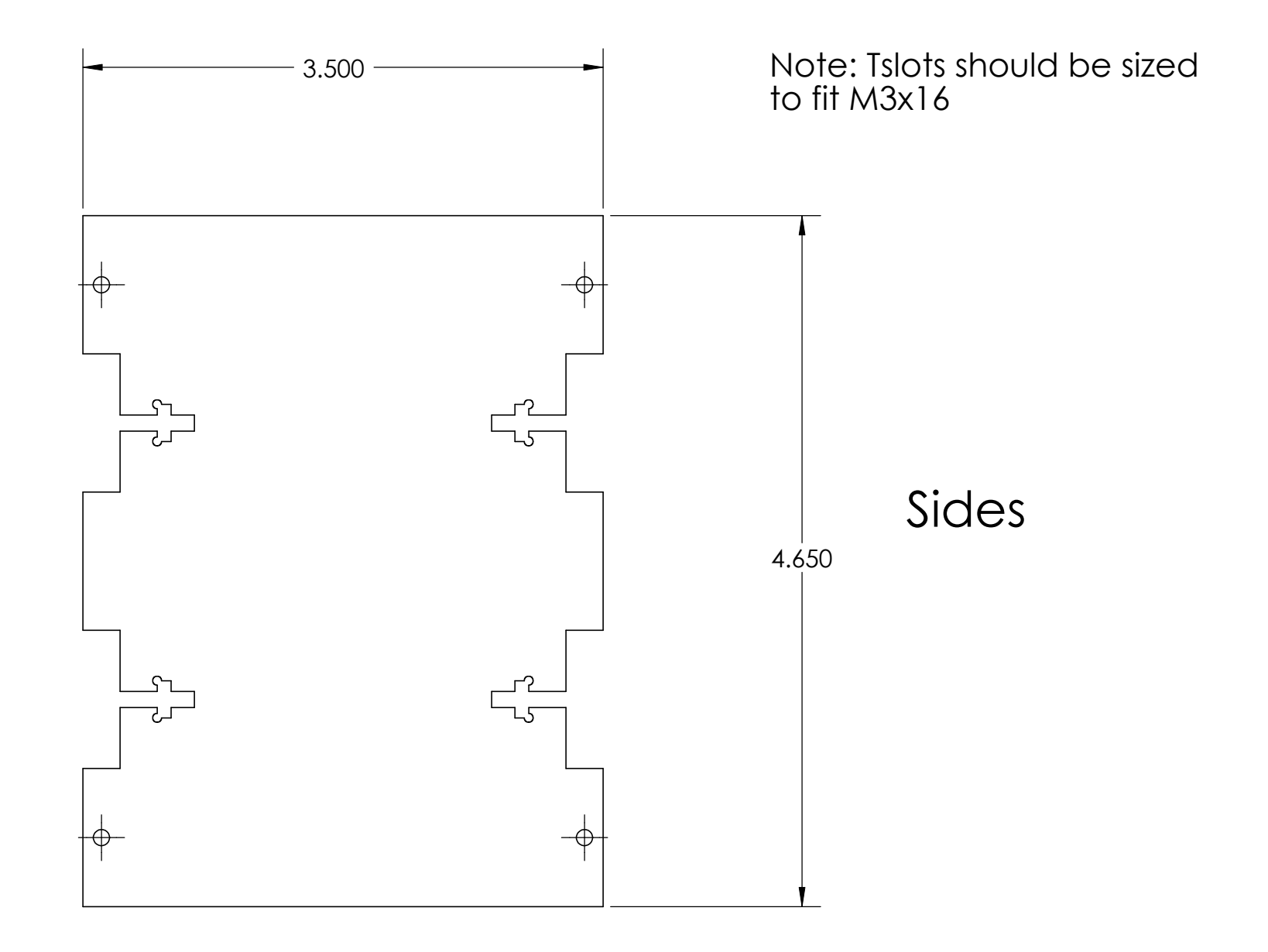

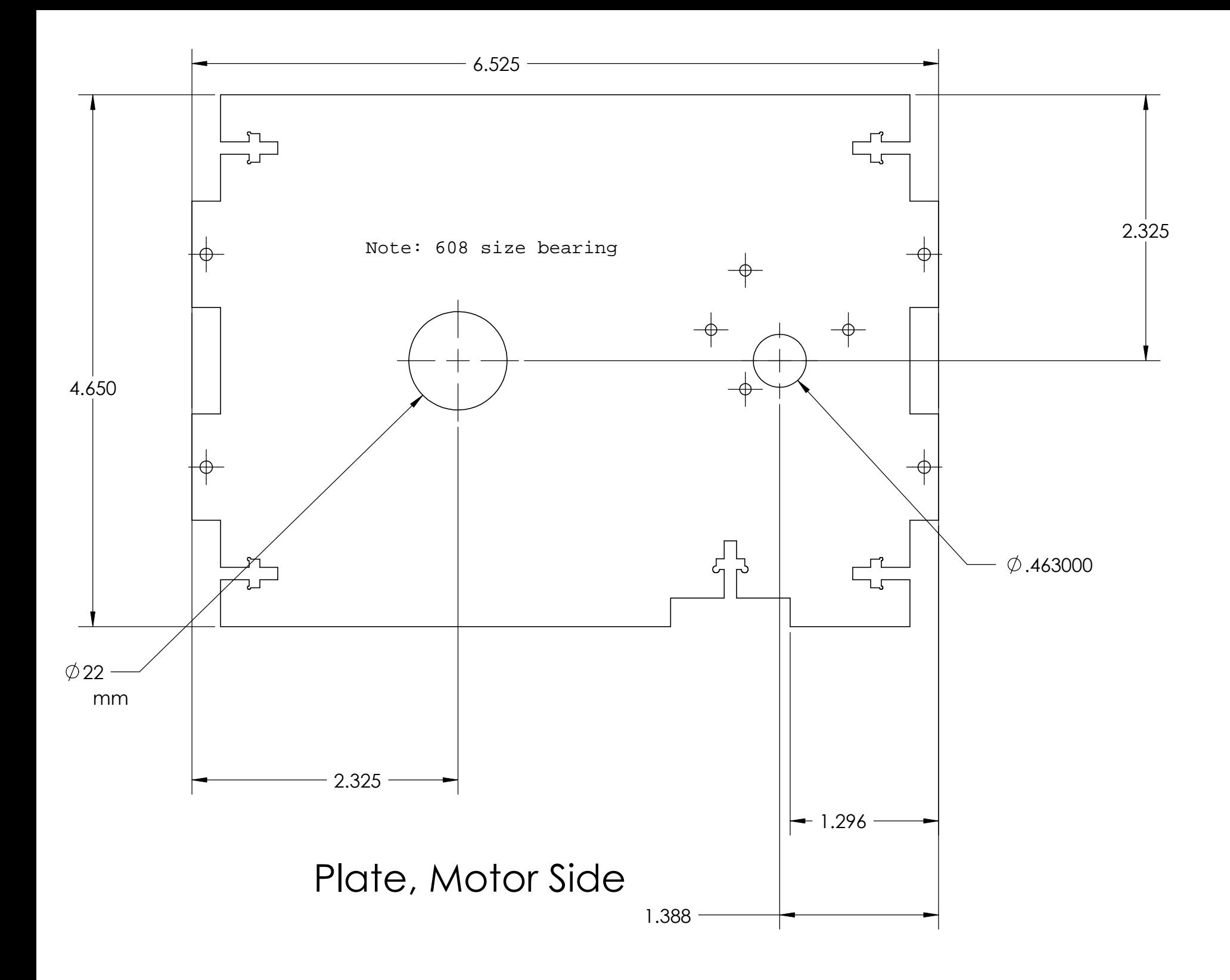

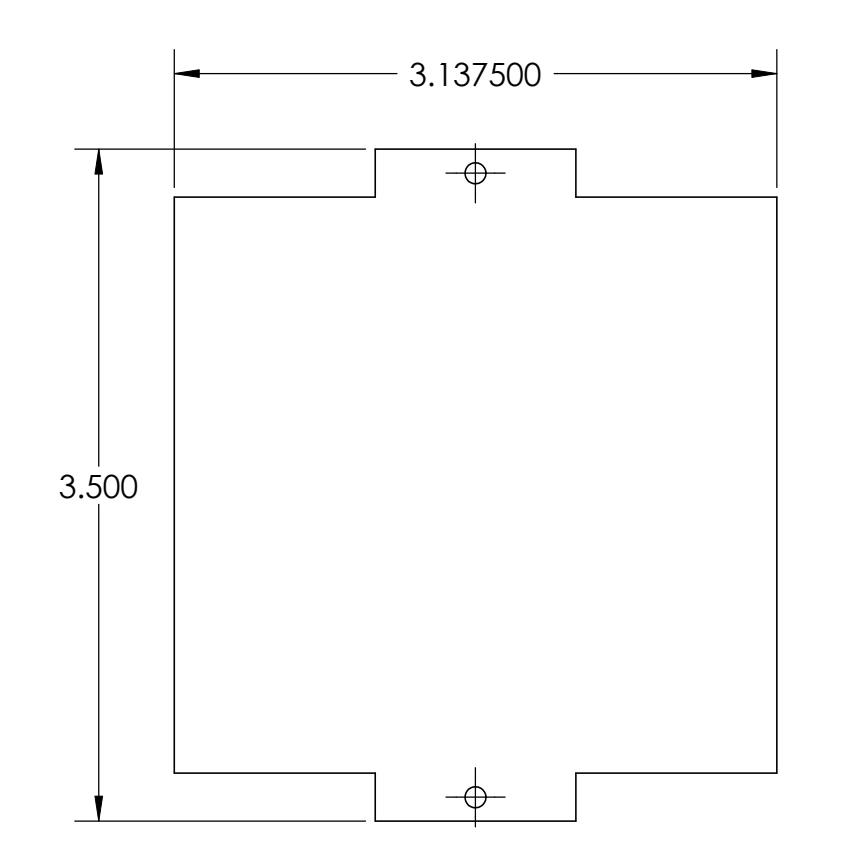

## Bottom